# **C\_TSCM62\_65Q&As**

SAP Certified Application Associate - Order Fulfillment with SAP ERP 6.0 EHP5

### **Pass SAP C\_TSCM62\_65 Exam with 100% Guarantee**

Free Download Real Questions & Answers **PDF** and **VCE** file from:

**https://www.leads4pass.com/c\_tscm62\_65.html**

### 100% Passing Guarantee 100% Money Back Assurance

Following Questions and Answers are all new published by SAP Official Exam Center

**Colonization** Download After Purchase

- **@ 100% Money Back Guarantee**
- **63 365 Days Free Update**

**Leads4Pass** 

800,000+ Satisfied Customers

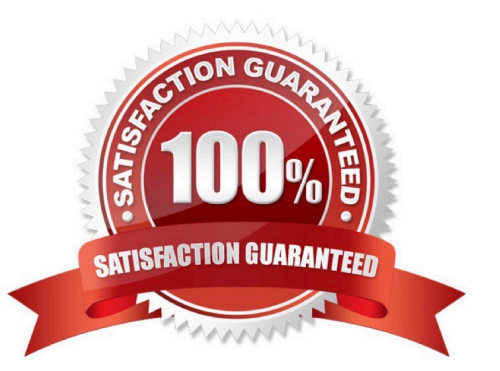

## **Leads4Pass**

#### **QUESTION 1**

Which of the following criteria influence the shipping point determination in the sales document? (Choose three)

A. Plant

- B. Storage condition
- C. Loading group
- D. Shipping condition
- E. Division

Correct Answer: ACD

#### **QUESTION 2**

As a member of the project team, you are asked to set up the system so that user has to enter an order reason when processing a sales order. It should be possible to save the incomplete order, but further processing should not be possible until the Order Reason field is filled.

How do you implement this requirement?

A. You define an incompletion procedure with the Order Reason field and mark it as mandatory.

B. You define an incompletion procedure with the Order Reason field and assign a status group in which the fields General, Delivery, and Billing Document are selected.

C. You define an incompletion procedure with the Order Reason field, assign it to the sales document type, and set the status to "released for further process steps".

D. You define an incompletion procedure with the Order Reason field and assign it to a sales document type that has the "Incompletion Message" indicator set.

Correct Answer: B

#### **QUESTION 3**

You are asked to enter special shipping costs in delivery documents, which will then be charged to the customer on the invoice.

What must be done to fulfill this request? (Choose two)

A. Maintain the Price Source field in copying control between the delivery and billing document at item level.

B. A pricing procedure must be defined and assigned to the delivery type.

C. Determine a suitable pricing procedure using the criteriA. sales area, delivery type, and customer pricing procedure.

D. Ensure that sales prices and discounts are copied to the delivery.

## **Leads4Pass**

Correct Answer: AB

#### **QUESTION 4**

Only texts of a specific text type should be printed using a SAPscript form. Which configuration is required?

- A. The text type has to be flagged as relevant for printing.
- B. The text type has to be included in a new print output program.
- C. The text type has to be included in the relevant form.
- D. The text type has to be assigned directly to the relevant access sequence.

Correct Answer: C

#### **QUESTION 5**

A sales order is to be delivered with a material and quantity using TAN. What configuration settings are necessary? (Choose two)

- A. The item category needs to be set to relevant for delivery.
- B. The sales document type needs to be set to relevant for delivery.
- C. The schedule line category needs be to set to relevant for delivery.
- D. The item category needs to be set to schedule line allowed.

Correct Answer: CD

[Latest C\\_TSCM62\\_65](https://www.leads4pass.com/c_tscm62_65.html) **[Dumps](https://www.leads4pass.com/c_tscm62_65.html)** [C\\_TSCM62\\_65 VCE Dumps](https://www.leads4pass.com/c_tscm62_65.html) [C\\_TSCM62\\_65 Braindumps](https://www.leads4pass.com/c_tscm62_65.html)